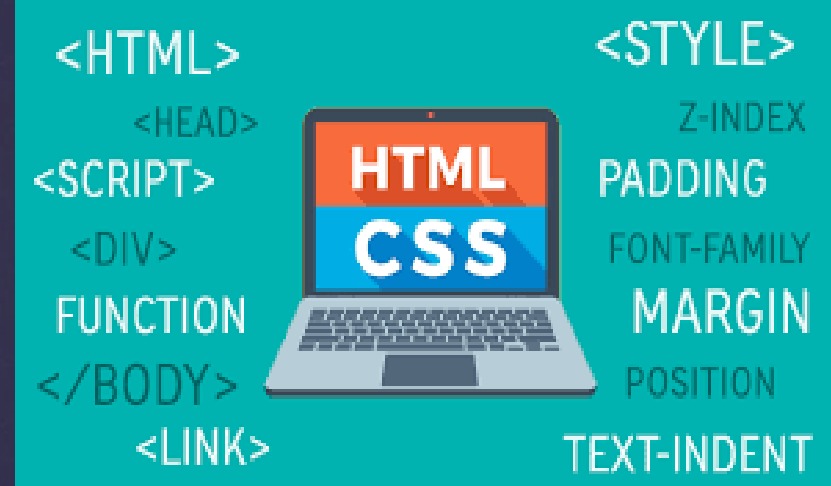

# HTML JUAN SEBASTIAN ROMERO DIAZ

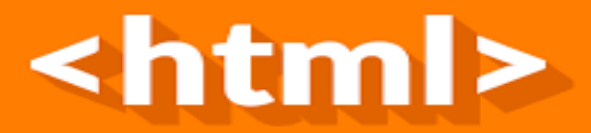

## ¿QUE ES?

#### ¿Qué es HTML?

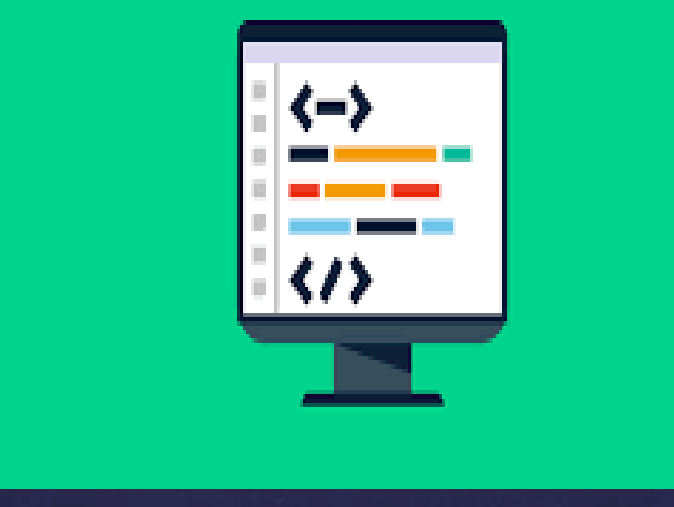

HTML es un lenguaje de programación que se utiliza para el desarrollo de páginas de Internet. Se trata de la siglas que corresponden a HyperText Markup Language, es decir, Lenguaje de Marcas de Hipertexto

## HISTORIA

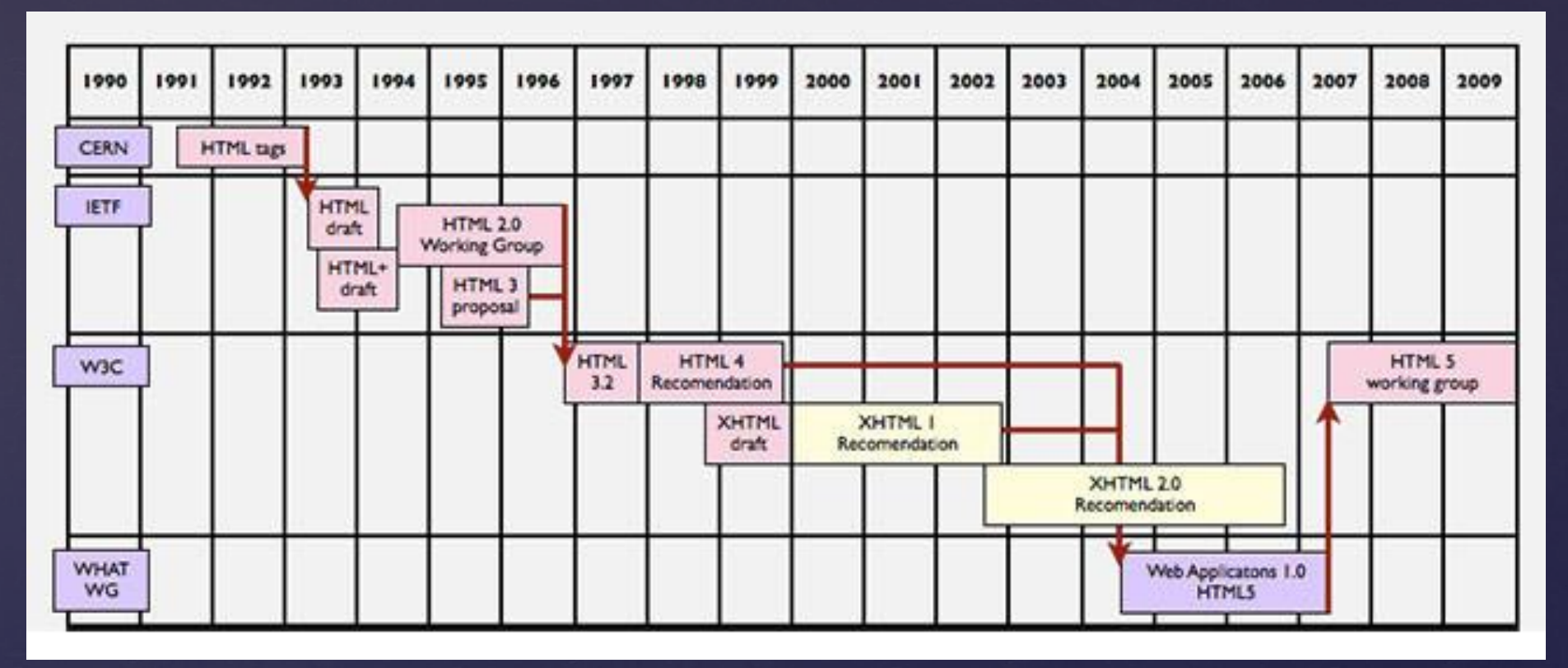

**HTML es un derivado de SGML** y nació en 1991, gracias a **Tim Berners-Lee** (que trabajaba en el CERN), que ante la necesidad de compartir información entre científicos creó la primera definición del lenguaje.

### HTML EN EL PASO DEL TIEMPO

- HTML (1993)
- HTML+ (1993)
- HTML WORKING GROUP Y HTML 2.0 (1994)
- HTML 3.0 (1994)
- HTML 4 (1997)
- HTML 4.01 COMO ESTANDAR (2000)
- XML , XHTML (2000)
- WHATWG (2004)
- HTML 5

#### Tim Berners-Lee

 es un científico de la computación británica, conocido por ser el padre de la World Wide Web. Estableció la primera comunicación entre un cliente y un servidor usando el protocolo HTTP en noviembre de 1989. En octubre de 1994 fundó el Consorcio de la World Wide Web (W3C) para supervisar y estandarizar el desarrollo de las tecnologías sobre las que se fundamenta la Web y que permiten el funcionamiento de Internet.

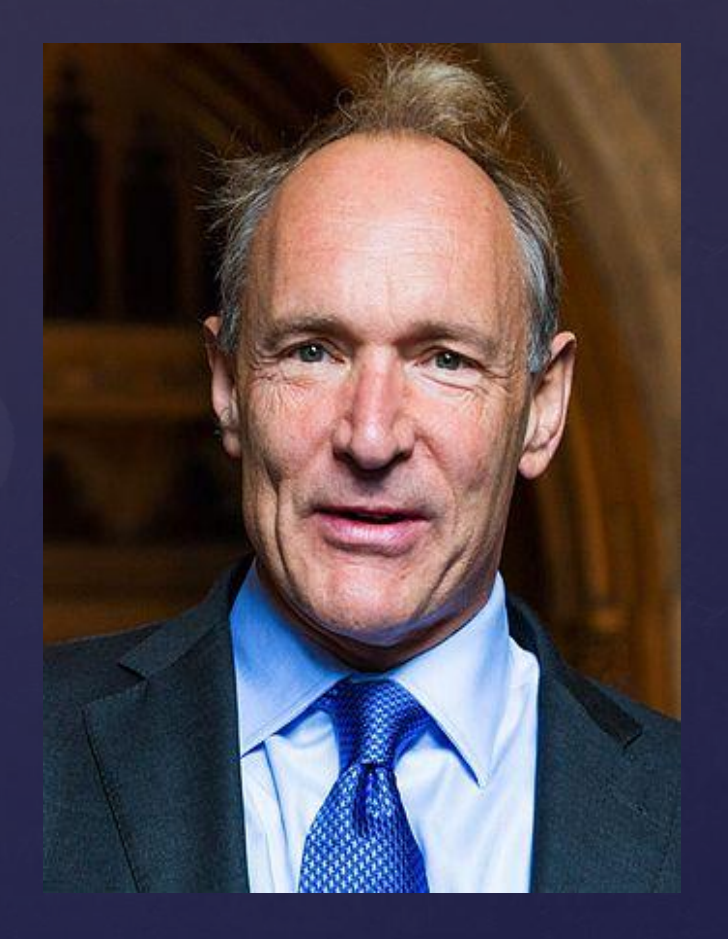

#### WORLD WIDE WEB CONSORTIUM (W3C)

 $\&$  es un consorcio internacional que genera recomendaciones y estándares que aseguran el crecimiento de la World Wide Web (es un sistema de distribución de documentos de hipertexto o hipermedia interconectados y accesibles vía Internet.) a largo plazo. Este consorcio fue creado en octubre de 1994, y está dirigido por Tim Berners-Lee, en el Instituto Tecnológico de Massachusetts (MIT)

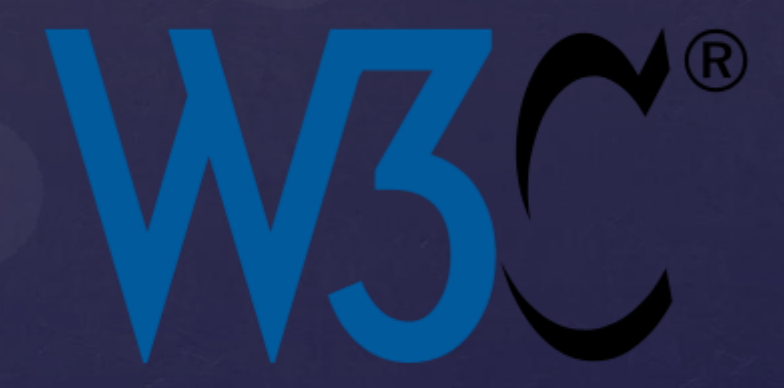

## IIEIE

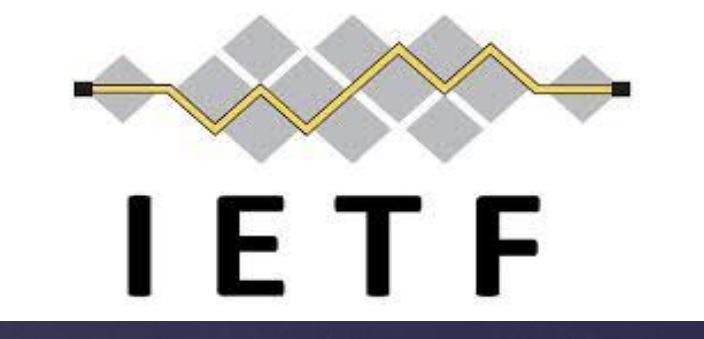

Grupo de Trabajo de Ingeniería de Internet, es una organización internacional abierta de normalización, que tiene como objetivos el contribuir a la ingeniería de Internet, actuando en diversas áreas, como transporte, encaminamiento, seguridad. Se creó en los Estados Unidos, en 1986. Es mundialmente conocido porque se trata de la entidad que regula las propuestas y los estándares de Internet.

## INICIO Y CIERRE

Las etiquetas HTML son nombres de elementos rodeados por corchetes angulares:

El contenido de <tagname> va aquí ... </tagname>

Las etiquetas HTML normalmente vienen **en pares** como <p>y</p>. La primera etiqueta de un par es la **etiqueta inicial,** la segunda etiqueta es la **etiqueta final.** La etiqueta final se escribe como la etiqueta de inicio, pero con una **barra diagonal** insertada antes del nombre de la etiqueta

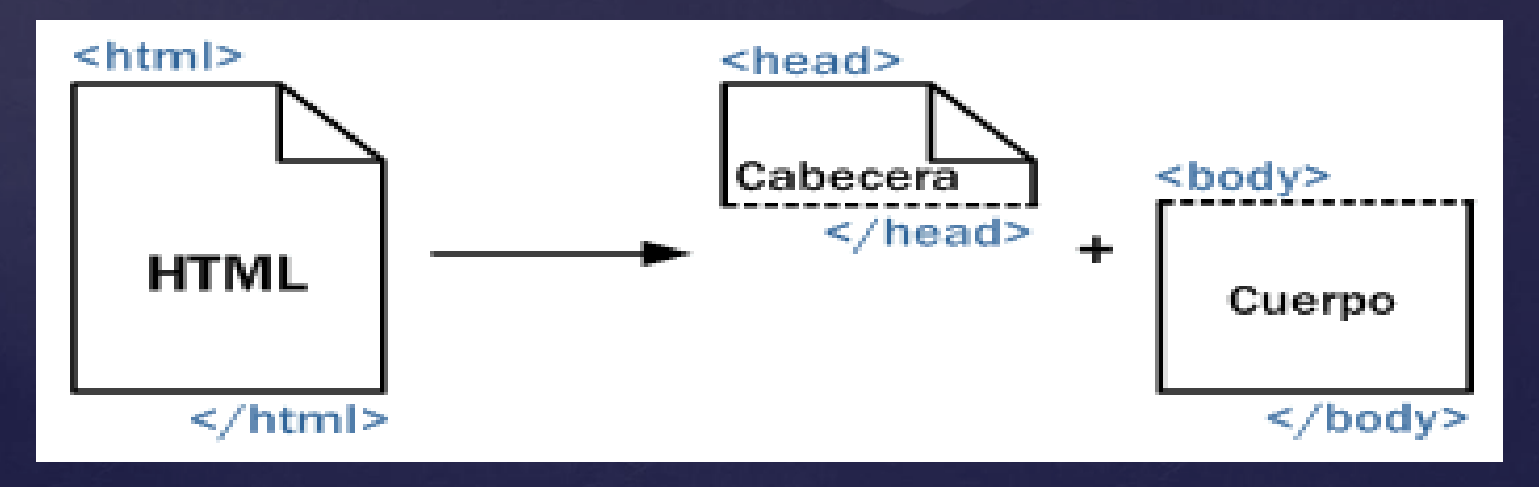

## ETIQUETAS

 $\&$  <h1>: Títulos HTML **&** <body>: Contenido La parte visible del documento HTML

 $\kappa$  <a href>: Enlaces HTML

- <p>: Los párrafos HTML
- <img>: Las imágenes HTML
- <button>: Agregar botones
- <br> : Elemento vacíos o salto de linea
- **k** <li><ol><ul>: Etiquetas para listas
- **&** <b>: texto en negrita
- <div>: División de la página.
- <!doctype>: inicio del documento html

```
!DOCTYPE html PUBLIC "-//W3C//D1
(html)
    (head)
        <title>Example</title>
        <link href="screen.css" rel="sty
    (/head)
    (body)
        (hl)
            <a href="/">Header</a>
        (h!)(ul id="nav")
            (H)
                <a href="one/">0ne</a>
            \langle/li
            (H)
                (a href="two/")Two(/a)
```
14

15

b

## ATRIBUTOS

Todos los elementos HTML pueden tener **atributos.** Los atributos proporcionan **información adicional** sobre un elemento Los atributos siempre se especifican en **la etiqueta de inicio** Los atributos generalmente vienen en pares de nombre / valor

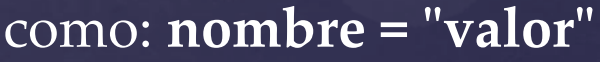

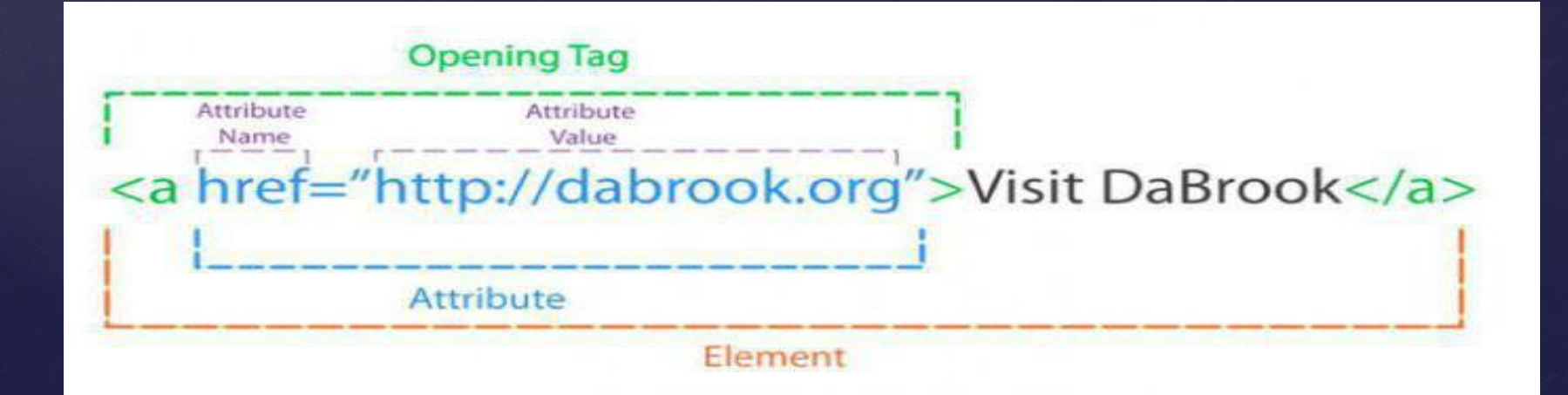

#### ESTRUCTURA DE LA PAGINA HTML

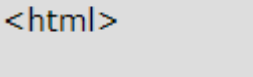

 $<$ head $>$ 

<title> Título de la página </title>

 $<$ /head>

<body>

<h1> Este es un encabezado </h1>

<p> Esto es un párrafo. </p>

<p> Este es otro párrafo. </p>

 $<$ /body>

 $<$ /html>

#### NAVEGADORES WEB

El propósito de un navegador web (Chrome, IE, Firefox, Safari) es leer documentos HTML y mostrarlos. El navegador no muestra las etiquetas HTML, pero las usa para determinar cómo mostrar el documento

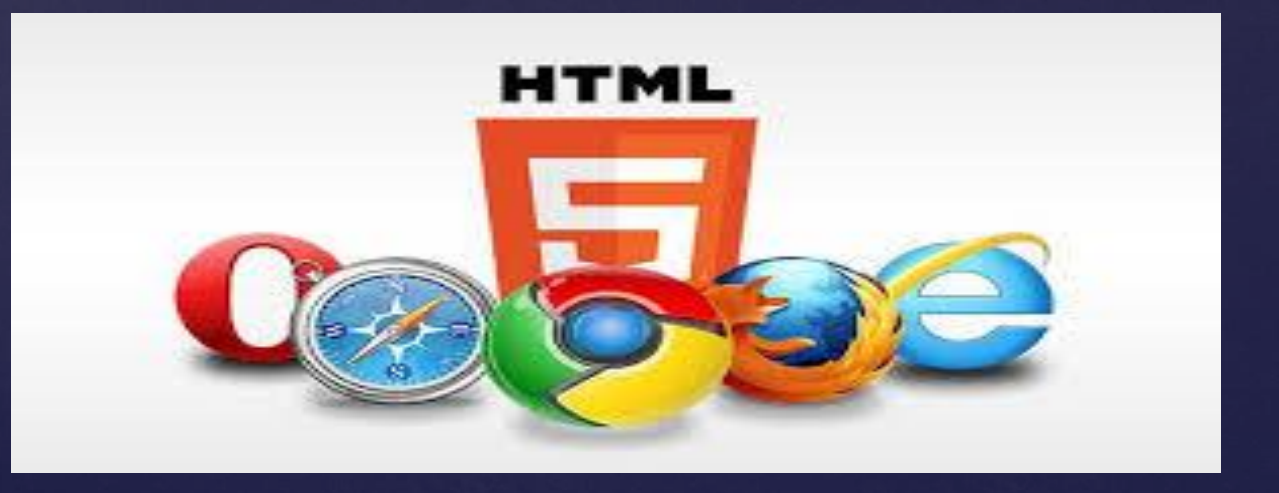

#### $\left\{ \right\}$ <p>GRACIAS</p> GRACIAS